# **como baixar o aplicativo sportingbet**

- 1. como baixar o aplicativo sportingbet
- 2. como baixar o aplicativo sportingbet :1xbet origem
- 3. como baixar o aplicativo sportingbet :topbet aposta

# **como baixar o aplicativo sportingbet**

#### Resumo:

**como baixar o aplicativo sportingbet : Faça parte da elite das apostas em ecobioconsultoria.com.br! Inscreva-se agora e desfrute de benefícios exclusivos com nosso bônus especial!** 

#### contente:

ode solicitar a retirada até que todos os requisitos para participação tenham sido feitos. Por que não posso retirar todo o meu saldo de crédito? - Conta - Sports Betting help.sportingbet.co.za : informações gerais. pagamentos: pagamento-withdr... Aqui está m guia rápido sobre como retirar: 1 Passo 1: Faça login na como baixar o aplicativo sportingbet Conta de apostas

4 Passo

#### [brazino777 cassino](https://www.dimen.com.br/brazino777-cassino-2024-07-14-id-15006.html)

Apostar em como baixar o aplicativo sportingbet Escanteios na Sportingbet: Guia Completo Apostar em como baixar o aplicativo sportingbet escanteios no futebol é uma forma emocionante e gratificante de participar dos jogos. Embora seja menos comum do que outros mercados, é capaz de trazer ótimos resultados se seguidas algumas dicas importantes. Neste artigo, explicaremos como funciona essa aposta em como baixar o aplicativo sportingbet detalhes.

1. O que significa "acima ou abaixo de 9.5 escanteios"?

É importante saber que o número 9.5 é apenas uma referência. Na prática, não é possível haver meio escanteio em como baixar o aplicativo sportingbet uma partida. Portanto, essa aposta se baseia no número total de escanteios ser maior ou menor do que 9 ou 10. Em outras palavras, se você achar que um jogo terá mais de 9 escanteios, você deve apostar nessa opção. Caso contrário, opte por "acima de 9.5 escanteios".

2. Como fazer apostas no Sportingbet

O Sportingbet é um site de apostas que funciona 100% online e oferece apostas esportivas, jogos de casino, pôquer, bingo e mais. Para realizar suas apostas por lá, é possível utilizar diferentes formas de pagamento, como Pix, boleto, cartão de crédito, entre outras. O processo é simples e rápido, e é possível começar a apostar em como baixar o aplicativo sportingbet poucos minutos.

3. Quais as melhores casas de apostas que pagam rápido Nº Casa de Apostas O que oferece 1 **KTO** Paga bem e é confiável  $\mathfrak{D}$ Bet7k Oferece boas promoções e bonos 3 Roobet Oferece bons jogos de casino

4 Legendplay Oferece bons pagamentos 5 Starda Sports Paga rapidamente 6 PinUp Bet Oferece bônus e promoções Essas são algumas das melhores casas de apostas que pagam rapidamente e oferecem ótimas promoções aos seus usuários. 4. Conclusão Apostar em como baixar o aplicativo sportingbet escanteios no futebol pode ser divertido e lucrativo se seguir as dicas importantes. Lembre-se sempre de revisar as estatísticas e as informações relevantes sobre os jogos antes de fazer suas apostas. Além disso, é recomendável utilizar um site de apostas confiável, como o Sportingbet, e escolher uma das melhores casas de apostas que pagam rapidamente.

# **como baixar o aplicativo sportingbet :1xbet origem**

## **como baixar o aplicativo sportingbet**

#### **A Situação Atual do Sportsbet no Brasil**

O Sportsbet é um site popular de apostas esportivas que infelizmente não está disponível para brasileiros no momento. Se você tentar acessar o site, descobrirá que está bloqueado geograficamente. Isso ocorre porque o site detecta como baixar o aplicativo sportingbet localização e bloqueia o acesso dos usuários fora da Austrália ou Nova Zelândia.

#### **Por Que Usar uma VPN com o Sportsbet**

Usar uma VPN, como o CyberGhost, com o Sportsbet é a maneira perfeita de garantir a seus dados e privacidade, especialmente quando se conecta a redes Wi-Fi públicas. Você pode se conectar ao servidor no Australasia e acessar qualquer site que desejar, incluindo o Sportsbet, sem o risco de fugas de dados e roubo de identidade.

- Proteção de dados e privacidade
- Acesso aberto a qualquer site
- Sem risco de fugas de dados ou roubo de identidade

#### **Como Usar uma VPN com o Sportsbet**

Tudo o que você precisa fazer é selecionar uma VPN confiável que funcione com o Sportsbet, selecionar um servidor na Australia ou Nova Zelândia e você estará conectado. Depois disso, é possível navegar no site do Sportsbet e fazer suas apostas normalmente.

- 1. Selecione uma VPN confiável (por exemplo, CyberGhost)
- 2. Conecte-se a um servidor na Australia ou Nova Zelândia
- 3. Acesse o site do Sportsbet e navegue normalmente

#### **Riscos Potenciais de Não Usar uma VPN**

Se você tentar acessar o Sportsbet sem uma VPN, corre o risco de ter como baixar o aplicativo sportingbet conexão comprometida, especialmente se estiver usando uma rede Wi-Fi pública. Como resultado, suas informações pessoais e de navegação podem ser interceptadas por hackers, o que poderá levá-lo a ser vítima de roubo de identidade, phishing ou outros crimes cibernéticos desagradáveis.

### **Qual é a Melhor VPN para Usar**

Existem muitas opções diferentes de VPN no mercado hoje em como baixar o aplicativo sportingbet dia, por isso é importante escolher uma que seja confiável e segura. Recomendamos o CyberGhost, que tem uma interface fácil de usar e é uma das melhores opções para soluções de VPN de alta velocidade, segurança sólida e anonimato aprimorado.

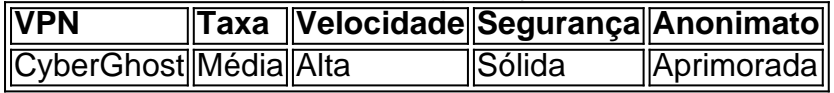

#### **Con controversia atual sobre as apostas esportivas no Brasil**

#### Há controv ers

s possam facilmente encontrar cassino online que o suporte como opção de pagamento. r depósitos de cassino com o Paypal é extremamente conveniente, pois os participantes o precisam inserir detalhes longos do cartão ou informações bancárias. O melhor Paypal asino Canada 2024 Casinos on-line que aceitam o mr-gamble do PayPal : cassino on line. banca ; Paypal-sites

# **como baixar o aplicativo sportingbet :topbet aposta**

# **Notícias Locais: Visita de Putin à Coreia do Norte e acordo de defesa**

Bem-vindo à nossa cobertura como baixar o aplicativo sportingbet tempo real 5 sobre a situação na Ucrânia, incluindo as consequênências da visita do presidente russo, Vladimir Putin, à Coreia do Norte e 5 Vietnã.

### **Manifestações da Coreia do Sul contra o acordo russo-coreano**

A Coreia do Sul convocou o embaixador russo para protestar 5 contra o acordo de defesa entre a Rússia e a Coreia do Norte, visto como uma ameaça à segurança sul-coreana. 5 O governo sulcoreano também está considerando fornecer armas à Ucrânia para ajudar no combate à invasão russa.

### **Tensões na península 5 coreana**

A irmã de Kim Jong-un, líder da Coreia do Norte, ameaçou represálias após ativistas sul-coreanos lançarem balões com panfletos 5 antigovernamentais. As tensões na península coreana continuam a aumentar.

### **Reações internacionais ao acordo russo-coreano**

Os EUA e a Coreia do 5 Sul consideram o acordo russo-coreano uma "série ameaça" à paz e estabilidade na península coreana. O secretário de Estado dos 5 EUA, Antony Blinken, disse que os EUA estão a considerar "várias medidas" como baixar o aplicativo sportingbet resposta ao acordo.

Author: ecobioconsultoria.com.br Subject: como baixar o aplicativo sportingbet Keywords: como baixar o aplicativo sportingbet Update: 2024/7/14 11:26:18